# **FIO\_ChmodHpux**

## %FIO\_ChmodHpux function

# **Declaration**

**Function** The function sets an access rights to a file (only for HP Linux platform).

```
BOOL %FIO_ChmodHpux(
  TEXT in fileName,
  INT in access
)
```
**Parameters fileName** File name. **access** Absolute access mode.

#### **Return value HP Linux platform:**

- @TRUE if the access rights have been changed,
- @FALSE some error occurred

### Other platforms:

@TRUE

**Absolute mode** An absolute mode consists of three digits, the first one applies the rights to **owner**, the second one to **gro up** and the third one to **others**.

Each access mode is characterized by its value. The numbers are formed by a sum of these values, where:

- 1 e**x**ecute,
- 2 **w**rite, 4 - **r**ead.
- 

### **Numerical permissions:**

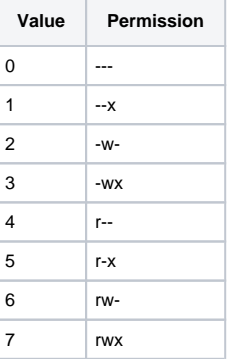

⊕ **Related pages:**

> [ESL extended functions](https://doc.ipesoft.com/display/D2DOCV11EN/ESL+Extended+Functions) [Function arguments - types](https://doc.ipesoft.com/display/D2DOCV11EN/Function+arguments+-+types)